# ML for SS: Classification

# Session 2

Dr. Richard M. Crowley

rcrowley@smu.edu.sg http://rmc.link/

### Overview

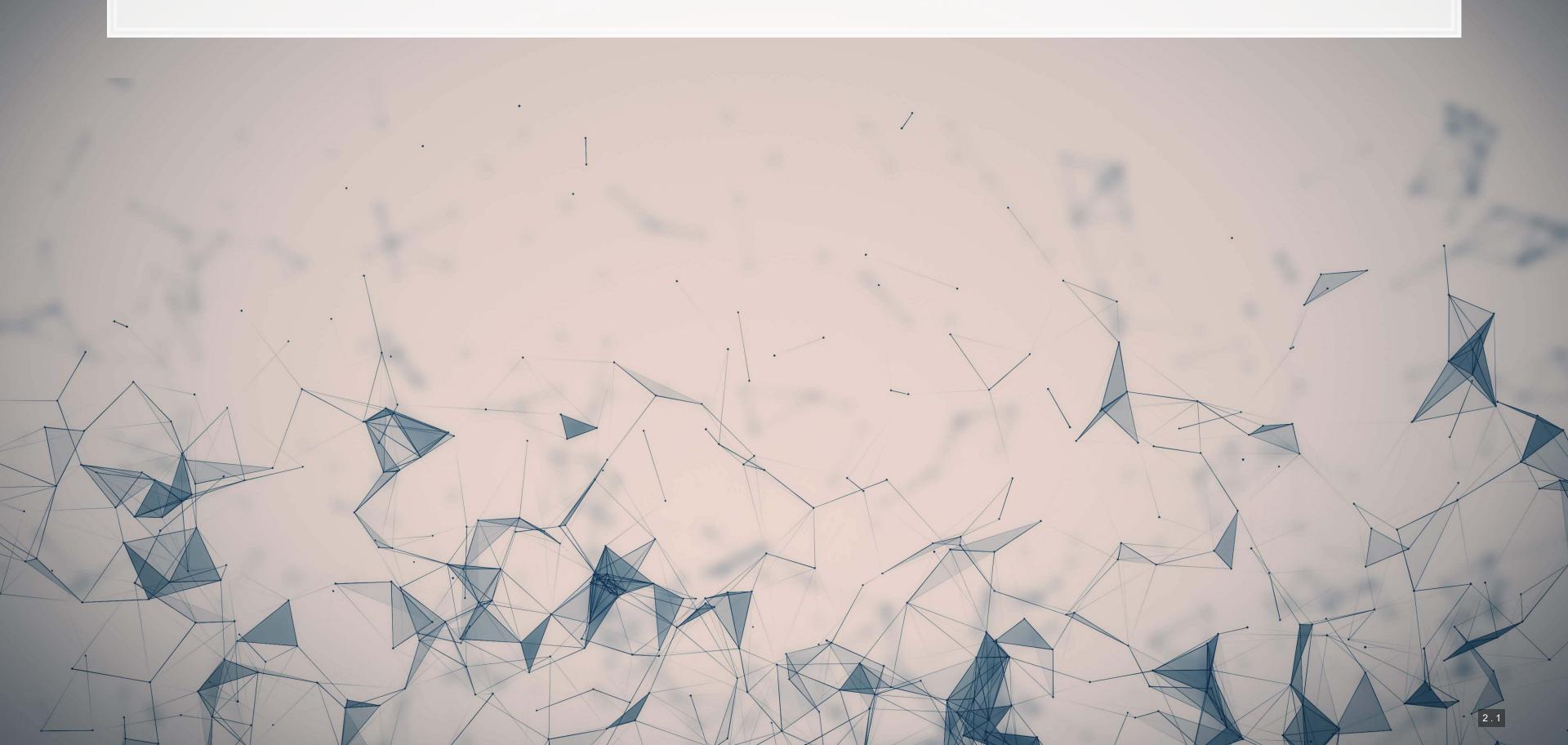

### **Papers**

### Paper 1: Purda and Skillicorn 2015

- A fairly approachable overview of ML methods in economics
- The points the paper makes are applicable broadly in any archival/empirical discipline

### Paper 2: Chahuneau et al 2012

- An application of LASSO to a context most should be familiar with: restaurant menus
- Easy to motivate LASSO in this paper more variables than observations!

### **Technical Discussion: Classification**

- SVM
- Tree-based algorithms

### Python

- Using sklearn for SVM
- Using xgboost for XGBoost
- Using sklearn for hyperparameter tuning

R

- Using caret for SVM
- Using xgboost for XGBoost
- Using tidymodels and related packages for hyperparameter tuning

Python is generally a bit stronger for these topics.

There is a fully worked out solution for each language on my website, data is on eLearn.

# Main application: Binary problem

- Idea: Using the same data as in Application 1, can we predict instances of intentional misreporting?
- Testing: Predicting 10-K/A irregularities using finance, textual style, and topics

### **Dependent Variable**

Intentional misreporting as stated in 10-K/A filings

### **Independent Variables**

- 17 Financial measures
- 20 Style characteristics
- 31 10-K discussion topics

This test mirrors a subset of Brown, Crowley and Elliott (2020 JAR)

Same problem and data as last week's binary problem

# Main application: A Linear problem

- Idea: Discussion of risks, such as as foreign currency risks, operating risks, or legal risks should provide
  insight on the volatility of future outcomes for the firm.
- Testing: Predicting future stock return volatility based on 10-K filing discussion

### **Dependent Variable**

Future stock return volatility

### **Independent Variables**

 A set of 31 measures of what was discussed in a firm's annual report

This test mirrors Bao and Datta (2014 MS)

Same problem and data as last week's linear problem

# **SVM: Support Vector Machine**

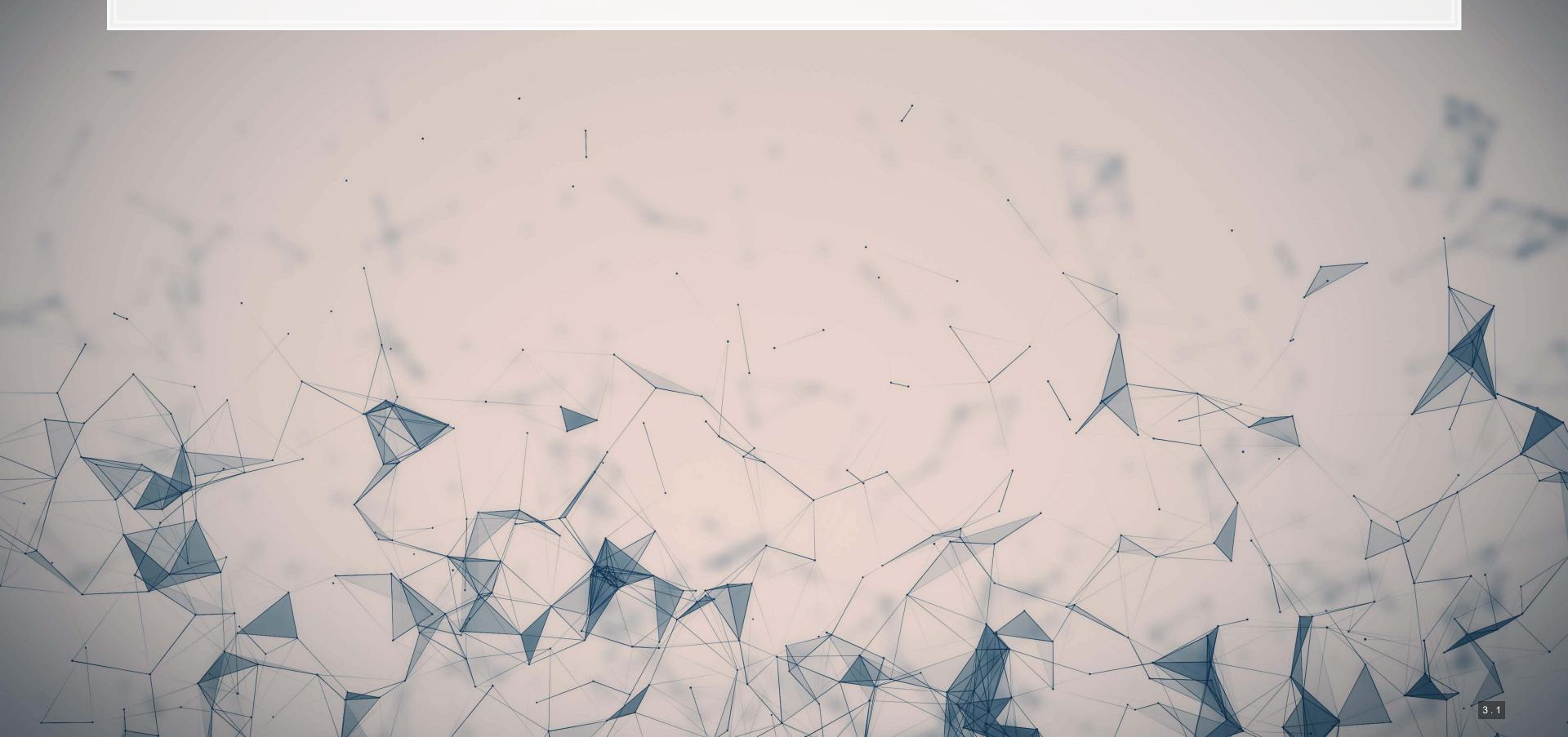

### What is SVM?

### Simpler case: Binary Classification

- SVM-type algorithms generally focus on separability under some tolerance for error
  - This is quite different from our regression approaches
    - Regression focuses on minimizing an error function
- Note how in this example the points that matter are those that are on the error boundaries
- The rest of the points aren't affecting the outcome much
  - You could shift them around on their respective side of the line with minimal impact

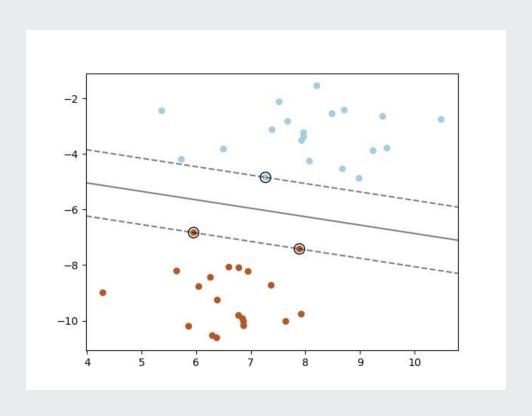

From the sklearn documentation

### What are the benefits of SVM?

- 1. Non-linear kernels
  - SVM can be linear or non-linear
    - 3 examples to the right, adapted from the sklearn documentation
- 2. Different objective function than regression
  - Fits better with classification, conceptually
- 3. Can work with non-numeric data (text, images, graphs)

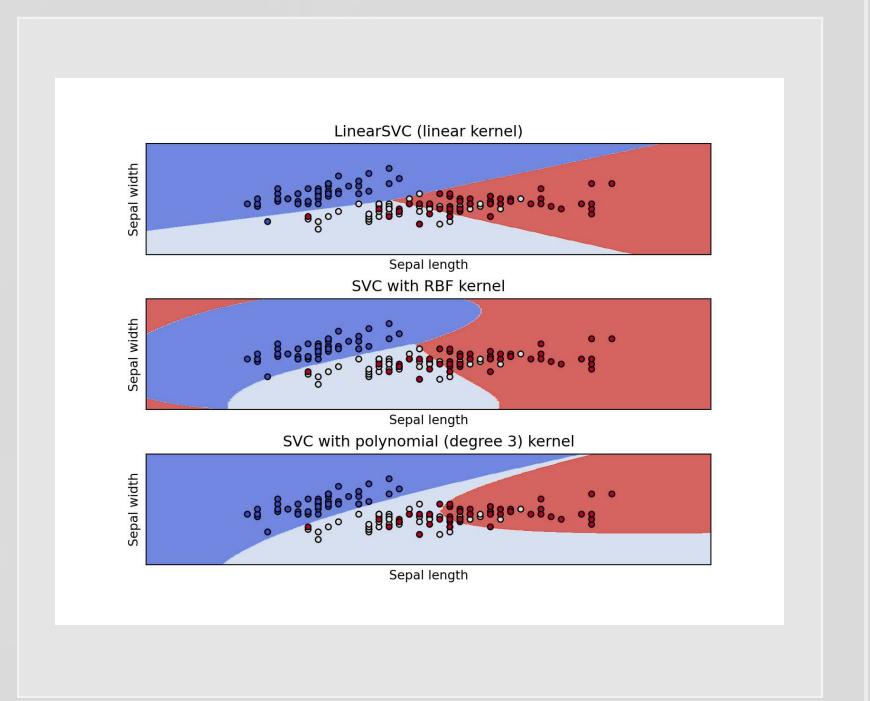

### What are the costs of SVM?

- 1. Doesn't work well on noisy data
- 2. Can be slow to train on datasets with many observations
  - More than 10,000 observations leads to a lot of slow down for non-linear kernels
- 3. Difficult to interpret model when using a non-linear kernel
- 4. Can be difficult to pick an optimal kernel

## Implementing SVM in python

- For this we will use sklearn again
- To keep things simple and interpretable, we will use linear kernels in these examples

### **Binary classification**

- Fast linear model:
  - sklearn.svm.LinearSVC()
- General model:

0 0 0 0 0

sklearn.svm.SVC()

### Regression

- Fast linear model:
  - sklearn.svm.LinearSVR()
- General model:
  - sklearn.svm.SVR()
- Both linear methods have a hyperparameter C which controls the amount of regularization (inversely)
  - We can tune this using sklearn as well!

00000

00000000000

### Why are there two ways each to run a linear SVM model?

- The two ways use different backends
  - The LinearSV methods use a backend called liblinear
  - The SV methods use a backend called libsvm
- liblinear is faster but only supports linear kernels
  - Time to run is roughly linear in the number of observations
  - libsvm is fast on small samples, but time increase for additional observations is polynomial
- The results aren't quite the same across backends
  - liblinear uses a penalized intercept while libsvm does not
  - liblinear optimizes a "squared hinge" loss function while libsvm optimizes "hinge" loss

$$hinge(x,y) = \max(0,1-y\cdot f(x)), \quad y\in\{-1,+1\}, \quad f(x)\in\mathbb{R}$$

Both developed out of National Taiwan University, and both maintained by the same professor

# Implementing LinearSVC for irregularity detection

- To train a simple linear SVM classifier, we can call svm.LinearSVC() pretty much the same way that we used linear\_model.Lasso() earlier
  - Note: The dual=False option is to maintain efficiency when the number of observations is great than the number of variables

```
model_svc = svm.LinearSVC(C=1, dual=False)
model_svc.fit(train_X_logistic, train_Y_logistic)
```

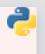

No regression table built in, but we can visualize it with coefplot ()

coefplot(vars\_logistic, model\_svc.coef\_)

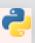

# Visualizing LinearSVC for irregularity detection

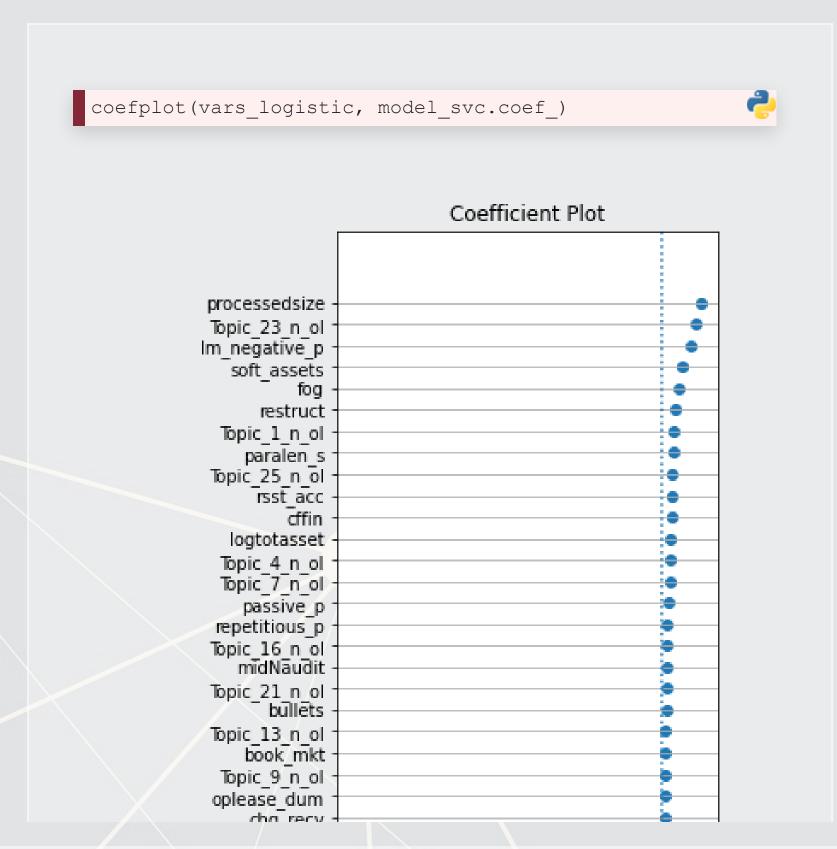

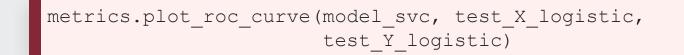

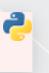

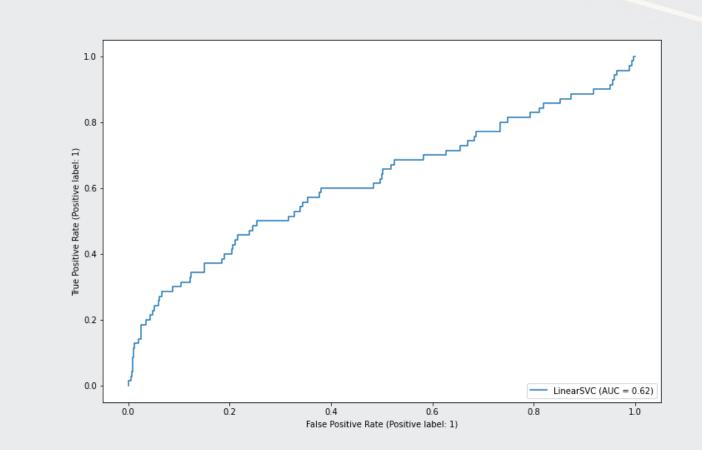

# **Optimizing the C parameter**

## [1] "The best parameter is C=0.01 with a score of 0.99"

# Comparison pre- vs post-optimization: ROC

### Unoptimized

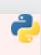

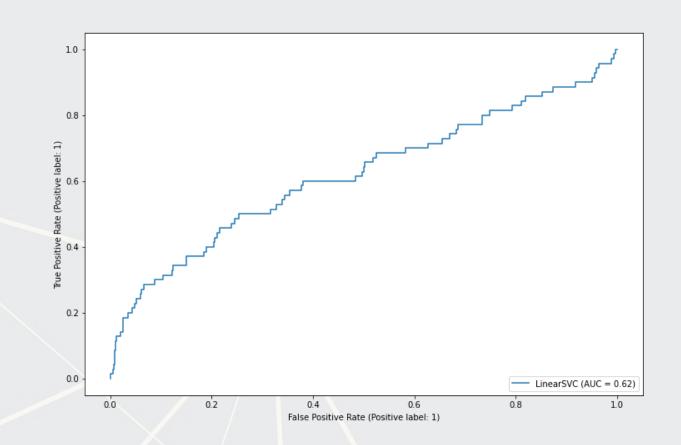

### **Optimized**

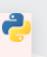

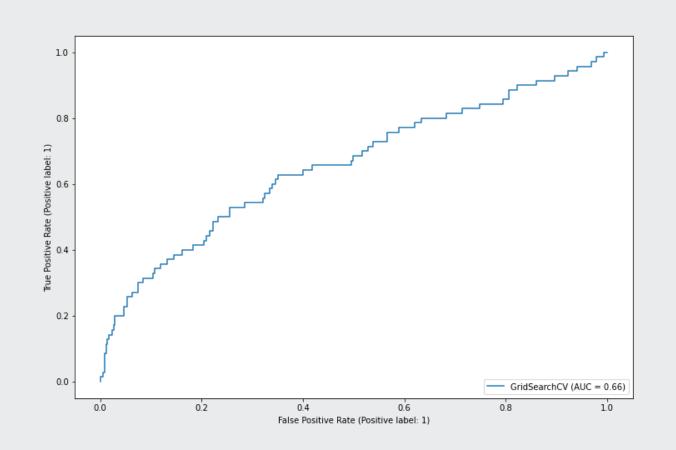

## Comparison pre- vs post-optimization: Coefficients

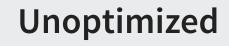

coefplot(vars\_logistic, model\_svc.coef\_)

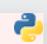

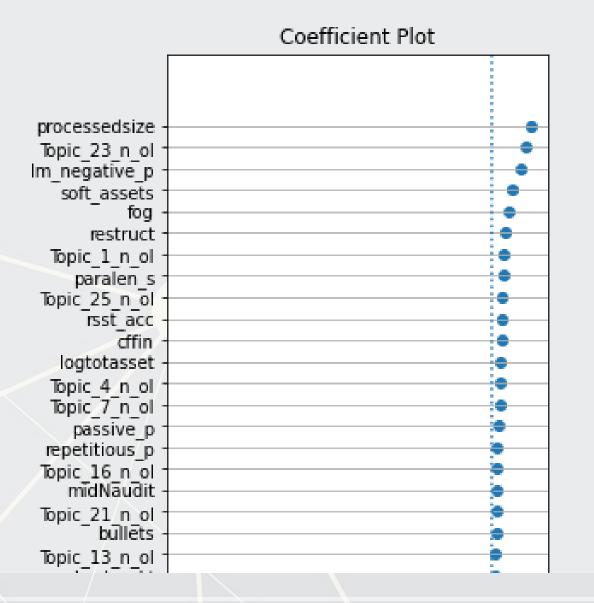

### **Optimized**

coefplot(vars\_logistic, grid\_svc.best\_estimator\_.coef\_)

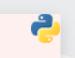

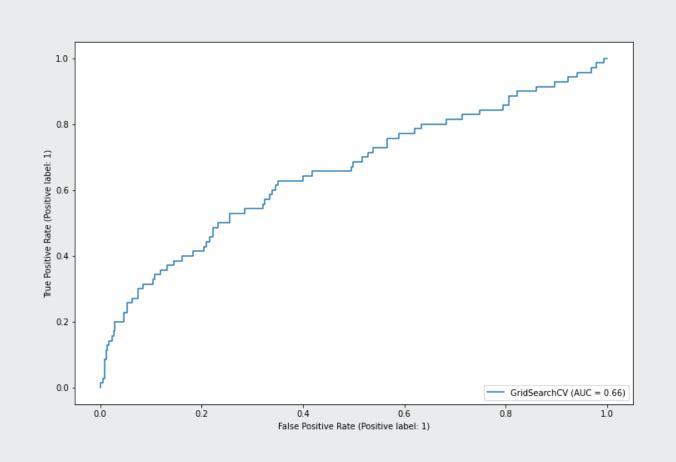

# Visualizing with UMAP

### What is UMAP?

- UMAP stands for Uniform Manifold Approximation and Projection for Dimension Reduction
  - From Leland, Healy and Melville (2018) (2k+ cites already)
- It is useful for dimensionality reduction, like PCA
  - We will use it to reduce 68 dimensions down to 2
- It is useful for plotting 2 dimensional representations of high dimensional data by maintaining local distance structures, like t-SNE
  - Unlike t-SNE, it is efficient to run

UMAP essentially uses Reimannian manifolds and tries to maintain geodesic distance around a point – it is well supported theoretically

# Visualizing what SVM is doing using UMAP

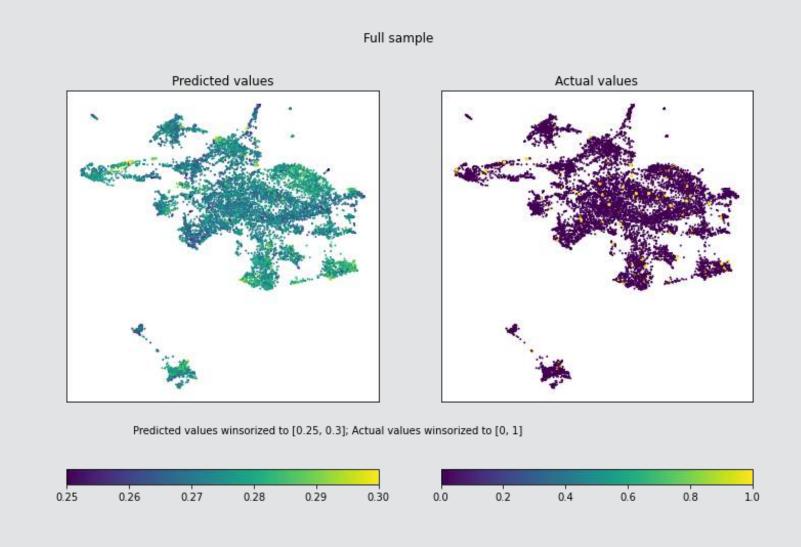

The data is really noisy

# Visualizing what SVM is doing using UMAP

```
umap_compare_svm(train_X_logistic, train_Yhat_logistic, train_Y_logistic, clip=[[0.25, 0.3], [0, 1]], cmap='coolwarm', binary=
subset=((train_Y_logistic==1) | (np.random.rand(len(train_Y_logistic))<0.05)),
title="Performance on actual irregularities (Large) and random sample of non-irregularities")</pre>
```

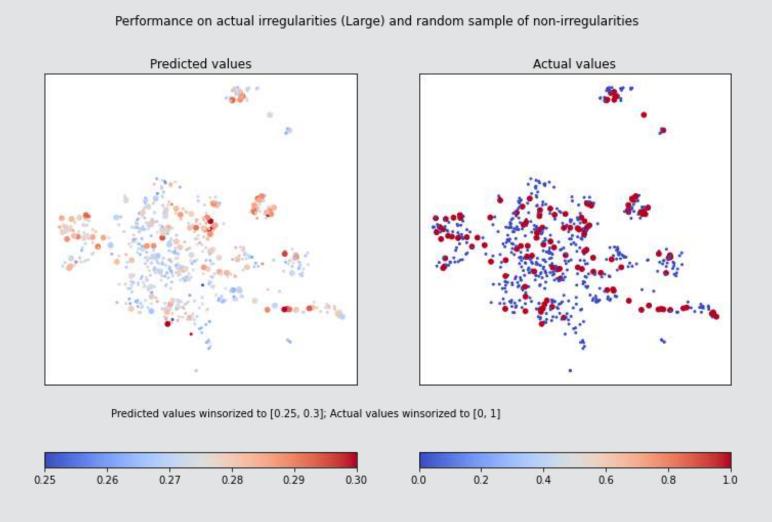

Type I errors are pretty minimal – the algorithm is rarely very off

# Visualizing what SVM is doing using UMAP

```
umap_compare_svm(train_X_logistic, train_Yhat_logistic, train_Y_logistic, clip=[[0.25, 0.3], [0, 1]], cmap='coolwarm', binary=subset=((train_Y_logistic==0) & (np.random.rand(len(train_Y_logistic))<0.05)), title="Performance on a random sample of non-irregularities")
```

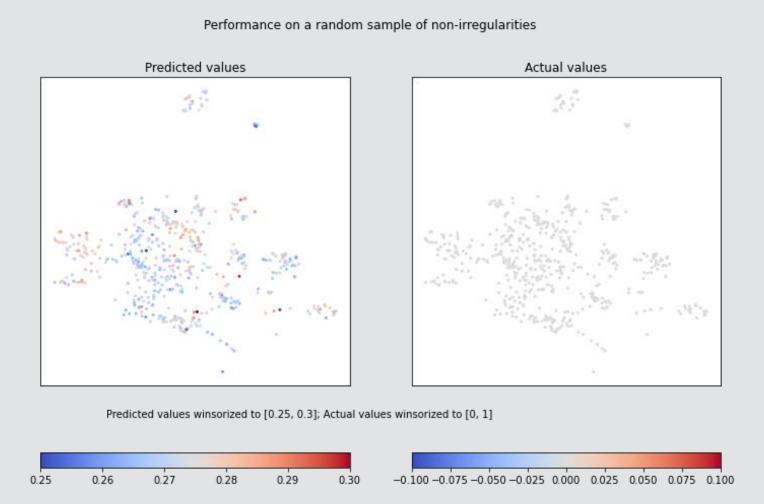

There are definitely some combinations of parameters that are consistently leading to Type II errors

# **SVM for regression: SVR**

```
model_svr = svm.LinearSVR(C=1, dual=False,
    loss='squared_epsilon_insensitive')
model_svr.fit(train_X_linear, np.ravel(train_Y_linear))
```

[1] "The best parameter is C=0.0001 with a score of 0.

## **SVR** coefficients

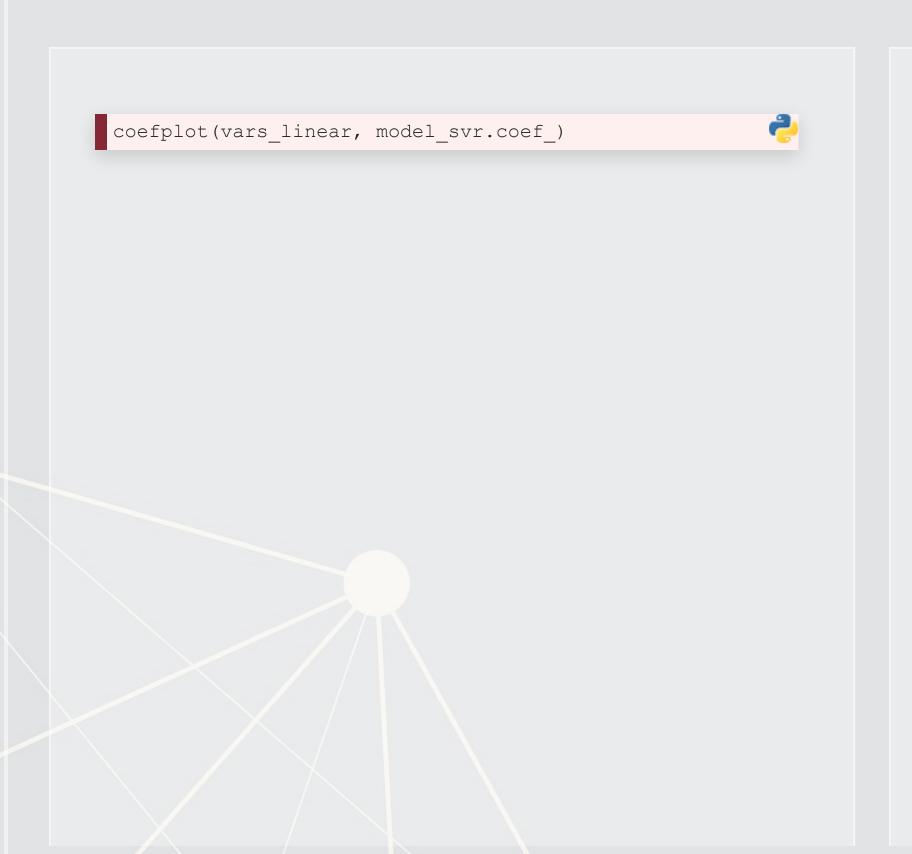

coefplot(vars\_linear, grid\_svr.best\_estimator\_.coef\_)

# Visualizing SVR with UMAP

train\_Yhat\_linear = model\_svr.predict(train\_X\_linear)
umap\_compare\_svm(train\_X\_linear, train\_Yhat\_linear, train\_Y\_linear, clip=[[0, 2], [0, 2]])

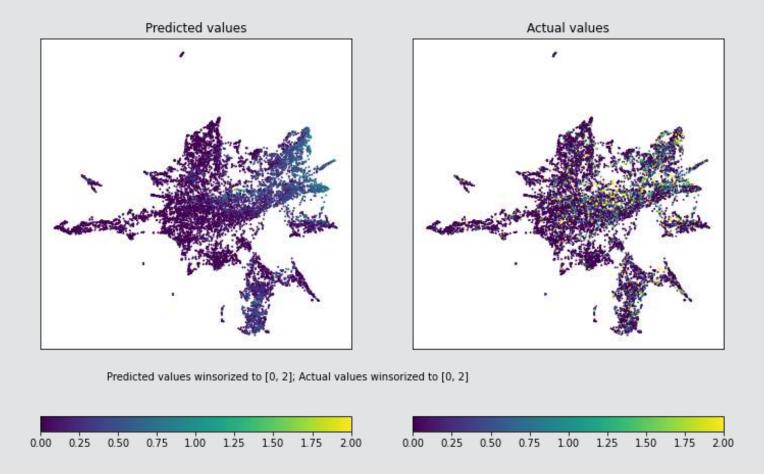

Here we see some clusters that are indeed higher in volatility being picked up correctly by SVM

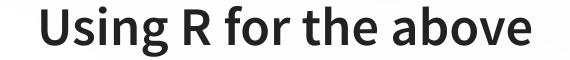

- We can use tidymodels to handle training of the model
  - It will offload the model computation to kernlab
- tidymodels is a collection of packages intended to serve as a spiritual successor to caret
- It is a collection of packages aimed at making ML workflows easier in R, much like what Scikit-learn does for python
  - parsnip, recipes, rsample, dials, yardstick, etc.
- It is still rough around the edges, but it is fairly functional

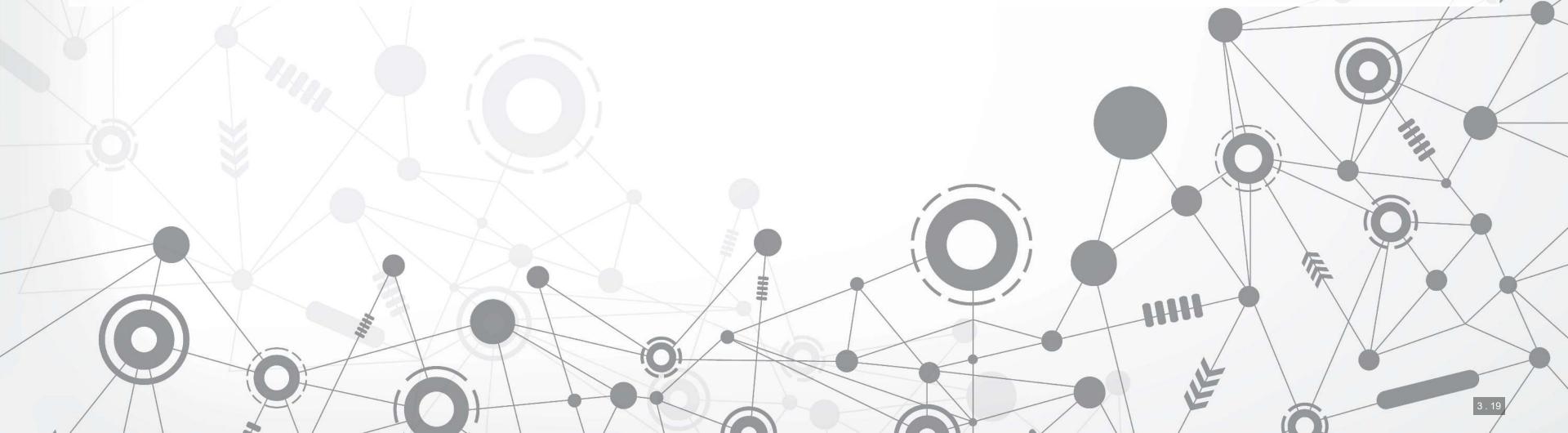

# Step 1: Make a recipe for your data

- Recipes serve as a guide on how to preprocess your data
  - There are many possible steps
- This keeps preprocessing quick and transparent

# Step 2: Define your ML model

- There are many built-in models in tidymodels
- For SVM, we will use svm linear
  - Note how we specify tune () to the cost parameter
    - This is how we tell it where the grid search will go later!
- Setting mode to classification ensures we use something like SVC rather than SVR
- We can change the backend package by setting a different engine, with minimal changes needed to the rest of our code!

```
model_svm <-
   svm_linear(cost = tune()) %>%
   set_mode("classification") %>%
   set_engine("kernlab")
```

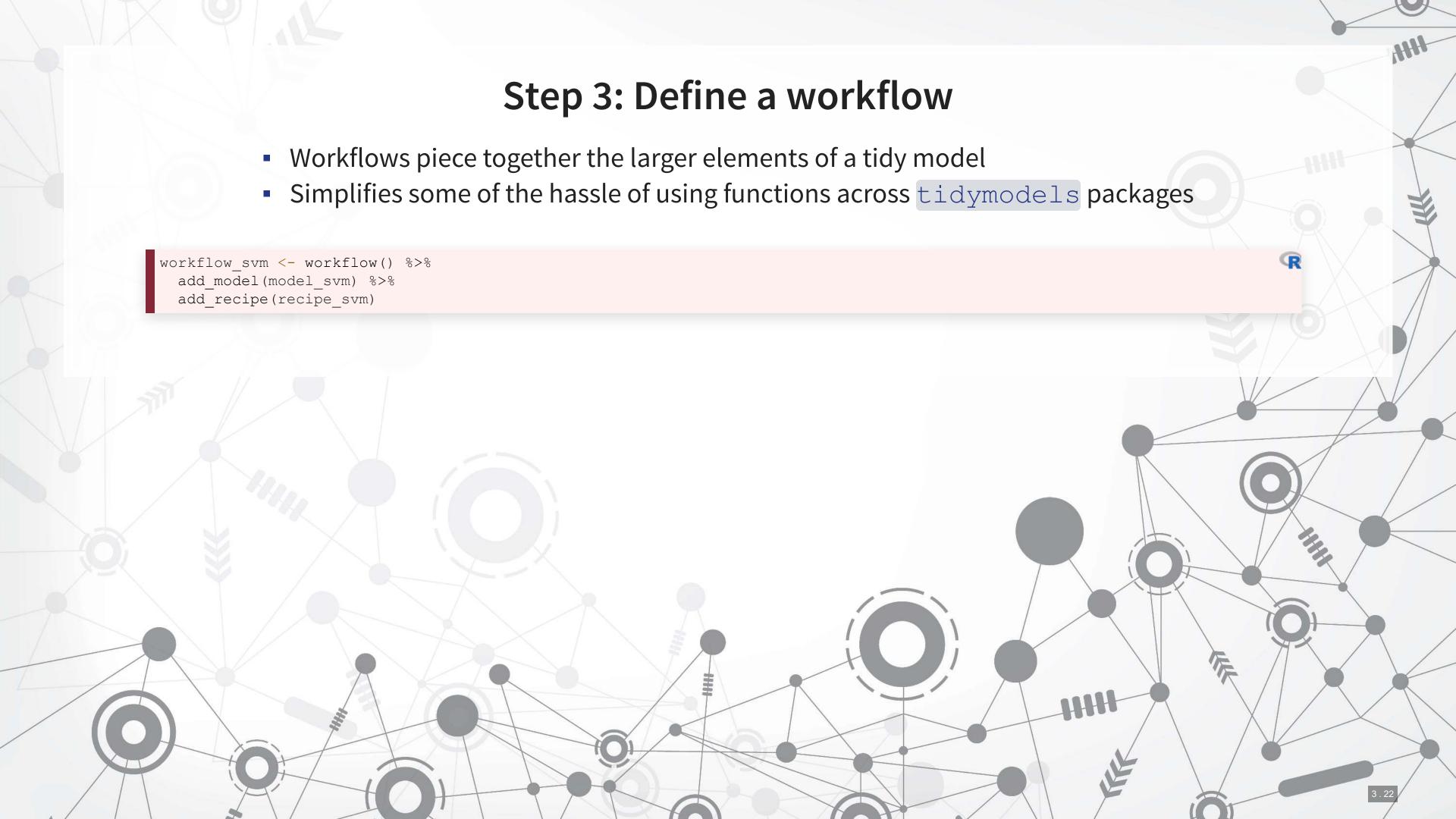

# Step 4: Tie up loose ends • We need to set a cross validation: vfold\_cv() • We need to specify the metric to track: metric\_set() • We need to set our grid search's grid: expand\_grid() folds\_svm <- vfold\_cv(train, v=10) # from rsample metric\_svm = metric\_set(roc\_auc) # from yardstick grid\_svm <- expand\_grid(cost = exp(seq(-10,0, length.out=10)))</pre>

# Step 5: Run the model

We have everything we need to run the model

- tune\_grid() will execute the workflow:
  - 1. Standardize our training data
  - 2. Run the model
  - 3. Apply 10-fold CV to it
  - 4. Track ROC AUC for each model run
- The resulting fitted model can then be analyzed

# See which model was the best

```
## cost .metric .estimator mean n std_err .config

## 1 4.189421e-04 roc_auc binary 0.6369609 10 0.02587312 Preprocessor1_Model03

## 2 1.379128e-04 roc_auc binary 0.6157198 10 0.02662090 Preprocessor1_Model02

## 3 4.539993e-05 roc_auc binary 0.6060063 10 0.03195342 Preprocessor1_Model01

## 4 3.865920e-03 roc_auc binary 0.6053433 10 0.02400210 Preprocessor1_Model05

## 5 1.174363e-02 roc_auc binary 0.5987661 10 0.02568714 Preprocessor1_Model06
```

show\_best(svm\_fit\_tuned, metric = "roc\_auc")

# Step 6: Re-run the model with the full data

```
svm_final <- workflow_svm %>%
  finalize_workflow(
  select_best(svm_fit_tuned, "roc_auc")
) %>%
  fit(train)
```

You need to do this in order to be able to predict with the model

- The svm\_final object can be used with the standard predict () function
  - The svm fit tuned object could not!

### Tree-based models

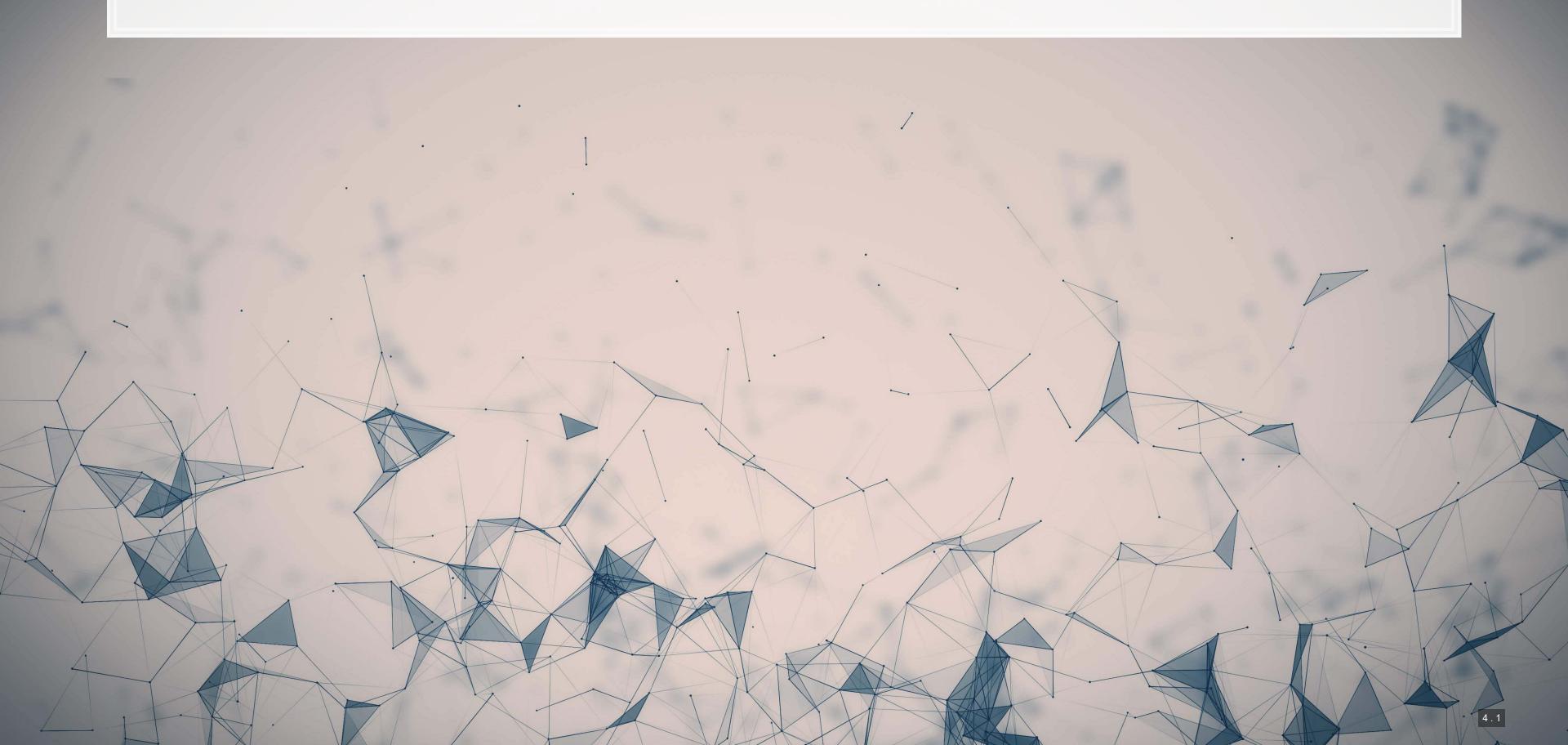

## Simplest model: Decision tree

- A simple decision tree behaves as we saw in Mullainathan and Spiess (2017 JEP)
- It provides a set of conditions to traverse to go from data to the estimated output
- In order to capture a complex problem, many layers are needed

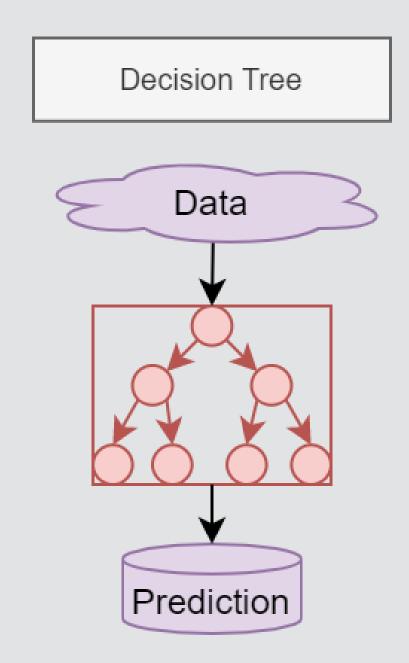

## Simple model: Random Forest

- 1 decision tree is OK, but...
  - There is a lot of error unless the tree is complex
  - Successive iterations of trees can be very different from one another

Run a bunch of decision trees with less depth each and average them (but don't give them all exactly the same data)

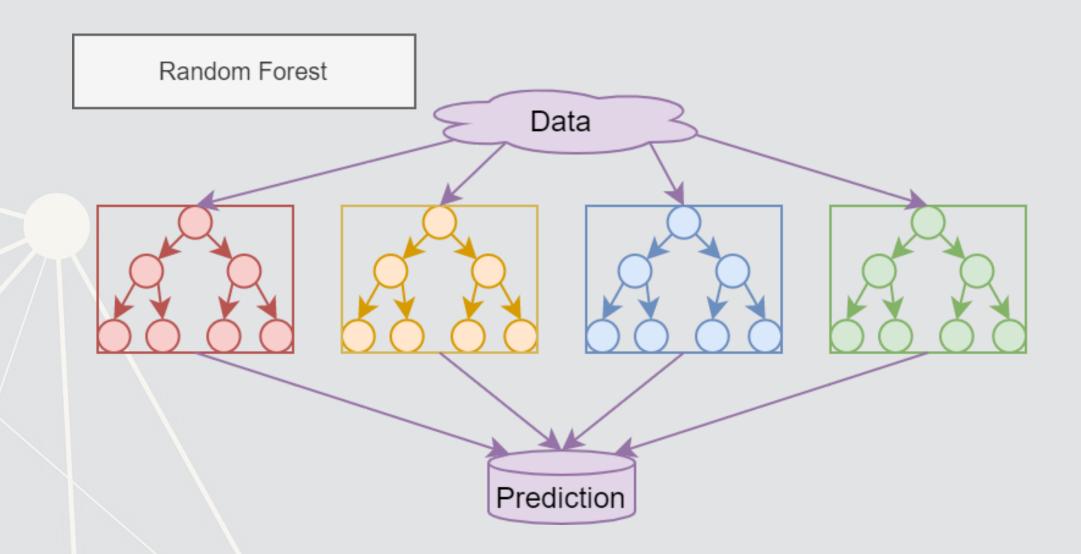

### What is XGBoost

- eXtreme Gradient Boosting
- A simple explanation:
  - 1. Start with 1 or more decision trees & check error
  - 2. Make more decision trees & check error
  - 3. Use the difference in error to guess a another model
  - 4. Repeat #2 and #3 until the model's error is stable

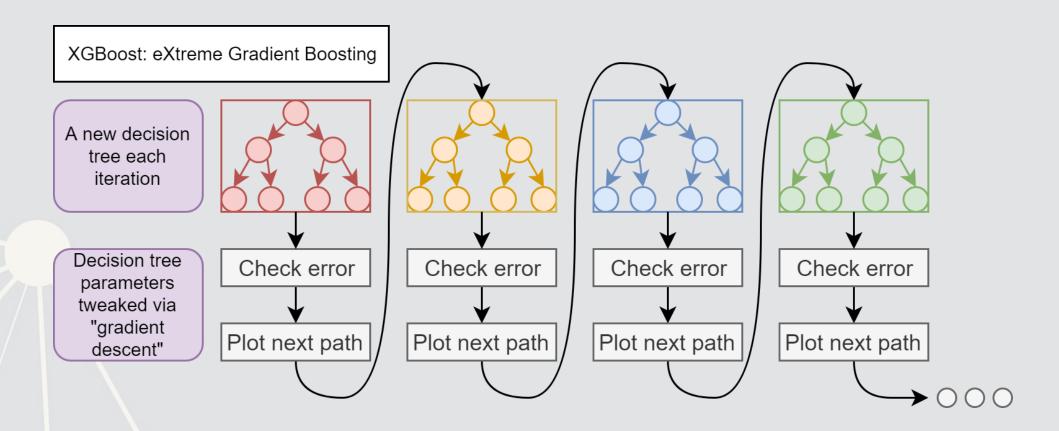

### **XGBoost: Foundations**

- XGBoost has its roots in AdaBoost (Adaptive Boosting)
  - Adaboost uses a sequence of weak learners to build a model
    - Combats against overfitting, and the sequence of individually weak models converges to be a strong learner
      - The convergence part is mathematically proven!
  - XGBoost isn't as theoretically founded as Adaboost
    - It trades off some mathematical rigor for flexibility and empirical performance

### **Benefits of XGBoost**

- Tree based
  - Inherently non-parametric (no assumptions on data distribution)
- Non-linear but still somewhat interpretable
- Robust to noise
- Can handle missing or categorical variables (R implementation only)
- Robust to overfitting (somewhat)

#### As compared to other tree algorithms

- Implements gradient descent to sequentially grow trees
- Parallelizable (so it can be computed efficiently)
- Supports regularization

## **Drawbacks of XGBoost**

So

many

hyperparameters.

- This makes it difficult to train a model well
  - But it is hard to beat a well trained XGBoost model with anything else we have discussed thus far
- It may technically be interpretable, but interpreting a big model is still difficult
- Like most tree-based methods, it struggles with extrapolation that is outside the bounds of its input data.

## **XGBoost parameters**

```
param = {
    'booster': 'gbtree',
                               # default -- tree based
   'nthread': 8,
                                     # number of threads to use for parallel processing
    'objective': 'binary:logistic', # binary, output probabilities
    'eval metric': 'auc',
                                     # maximize ROC AUC
    'eta': 0.3,
                                   # shrinkage; [0, 1], default 0.3
    'max depth': 6, # maximum depth of each tree; default 6
    'gamma': 0.1,
                                     # set above 0 to prune trees, [0, inf], default 0
   'min_child_weight': 1,  # higher leads to more pruning of tress, [0, inf], default 1
'subsample': 0.8,  # Randomly subsample rows if in (0, 1), default 1
   'colsample_bytree': 0.8,  # Randomly subsample variables if in (0, 1), default 1
    'random state': 70
num round = 30
```

A lot of parameters – we can optimize all from eta to colsample\_bytree and the number of rounds

# **Running XGBoost**

We use xgb.train() to fit the model

```
dtrain = xgb.DMatrix(train_X_logistic, label=train_Y_logistic, feature_names=vars_logistic)
dtest = xgb.DMatrix(test_X_logistic, label=test_Y_logistic, feature_names=vars_logistic)
model_xgb_logistic = xgb.train(param, dtrain, num_round)
```

print('AUC is 0.6040163976960199')

## [1] "AUC is 0.6040163976960199"

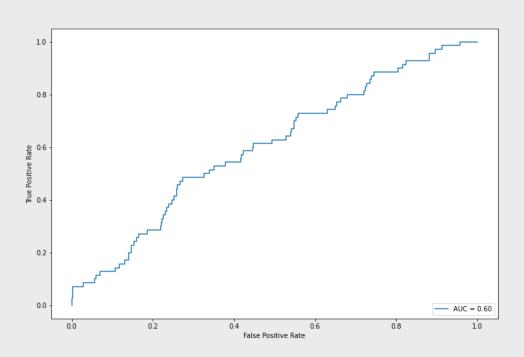

# Analyzing the model: Importance plot

- The importance plot shows which variables have the greatest impact on the model
  - A higher number = more important
- In this case, we see a mix of sentiment, financial, topic, and grammatical measures in the top 5 measures

```
fig, ax = plt.subplots(figsize=(8,16))
xgb.plot_importance(model_xgb_logistic, ax=ax)
```

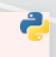

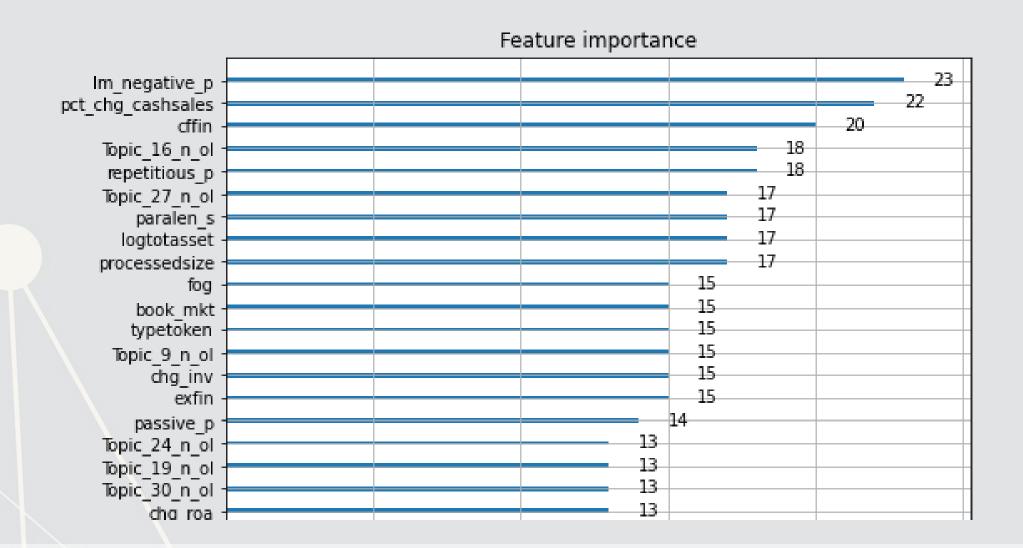

# Analyzing the model: Seeing the trees

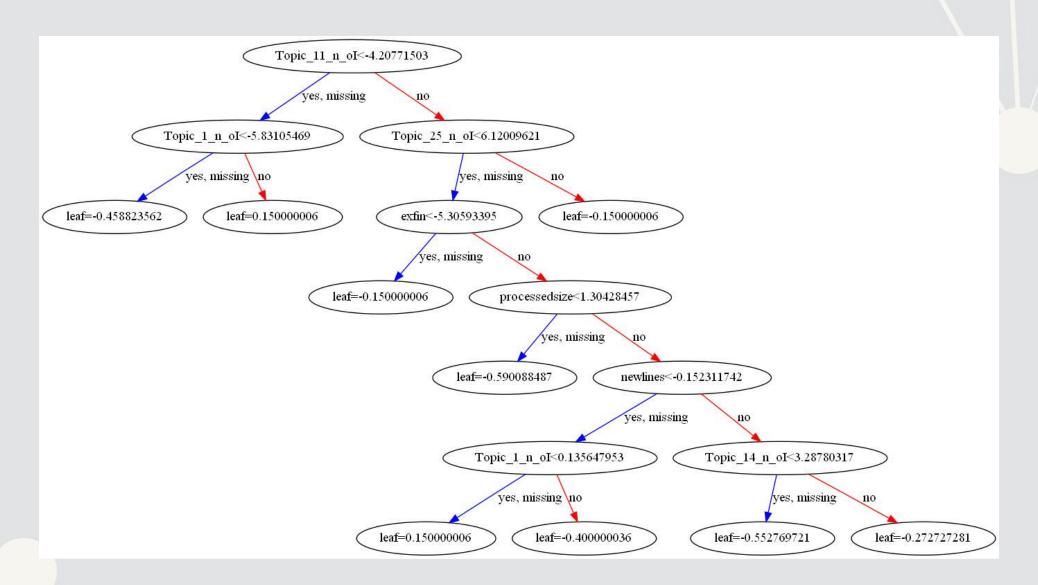

One of 30 trees in the model

# What about optimizing all the parameters?

This can be done – details are in the python code file

# Using R to run XGBoost

- The same package, xgboost works for this in R
  - The level of support across R and python is more or less the same

#### XGBoost in python

- Can solve numeric problems well
- Can do GPU computations for some models
- Can run larger-than-memory computations
  - Good for big data sets!

#### **XGBoost in R**

- Can solve numeric problems well
- Can also handle categorical inputs

• Use tidymodels just like we did for SVM, but specify tune () for each parameter you want to tune

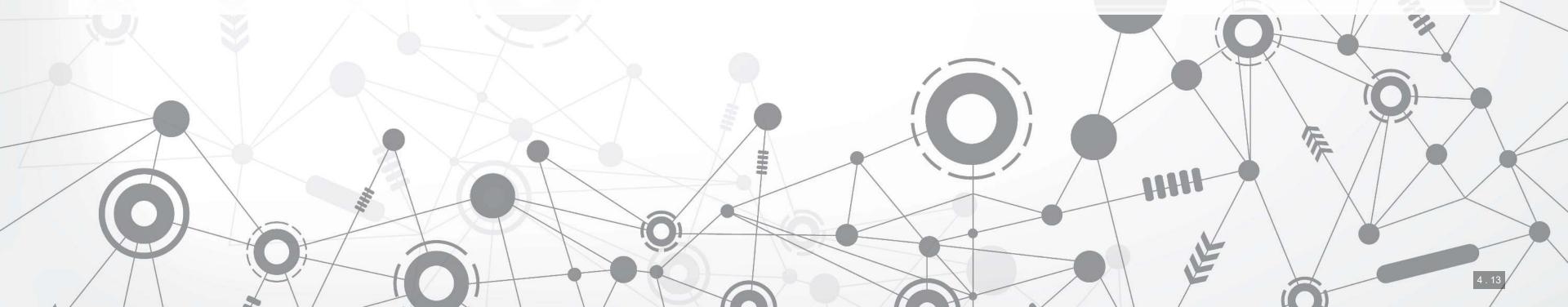

# Running CV XGBoost in R

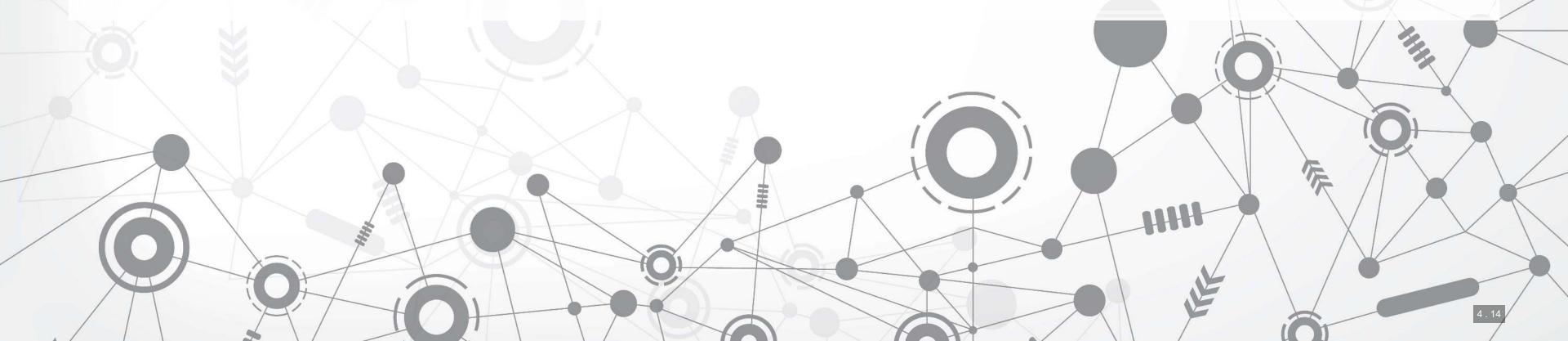

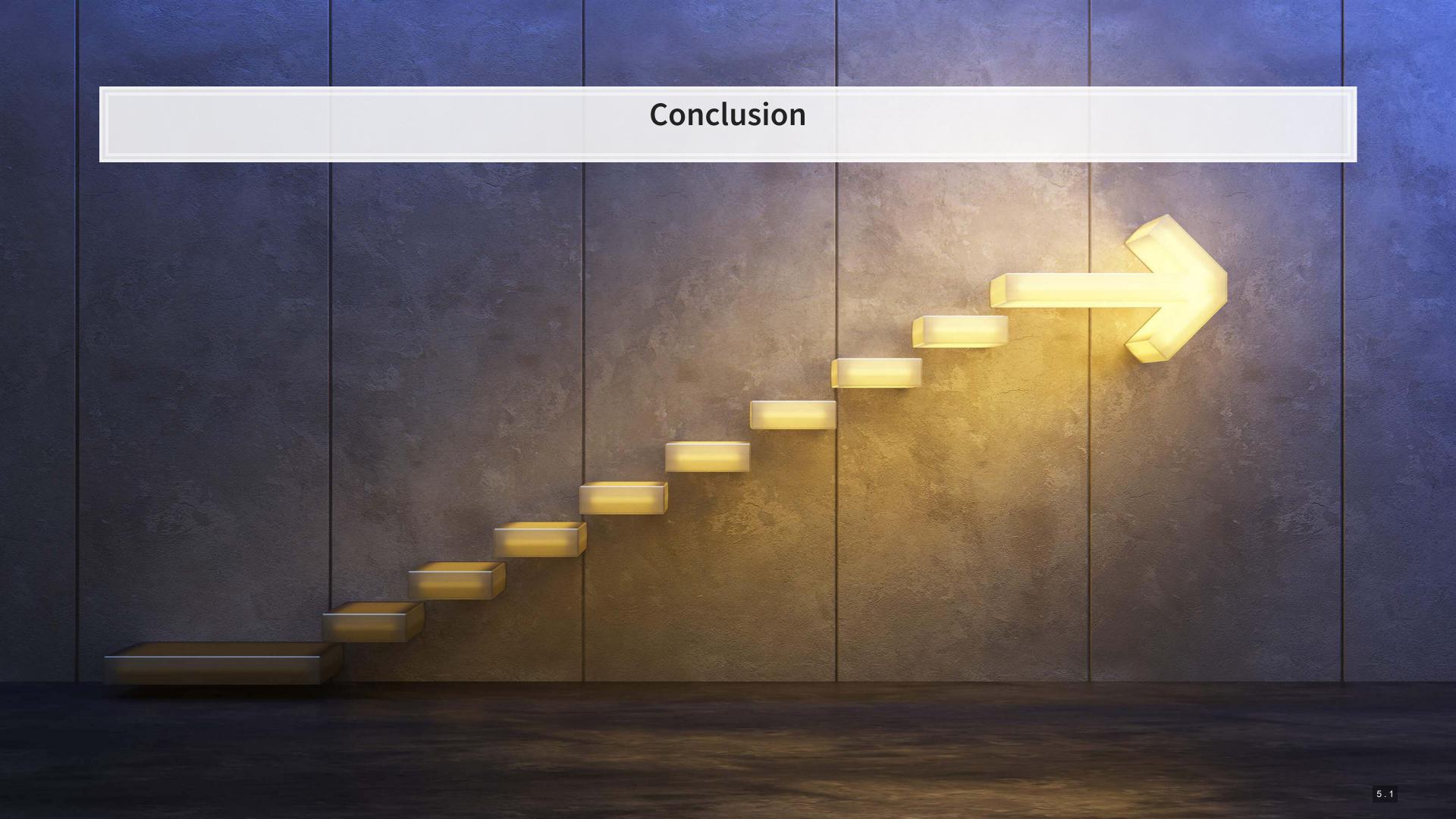

# Wrap-up

SVM: Support Vector Machine

- Good for classification
- Can be good for regression in some contexts
- Key: Optimizes separability under some tolerance for error

#### Tree models

- Strong classification performance
- Can handle sparsity well
- A somewhat interpretable yet non-linear class of models

# Packages used for these slides

#### Python

- matplotlib
- numpy
- pandas
- scikit-learn
- xgboost

umap-learn

000000

#### R

- caret
- kableExtra
- kernlab
- knitr
- reticulate
- revealjs
- ROCR
- tidymodels
- tidyverse
- xgboost

0

### References

- Chen, Tianqi, and Carlos Guestrin. "Xgboost: A scalable tree boosting system." In Proceedings of the 22nd acm sigkdd international conference on knowledge discovery and data mining, pp. 785-794. 2016.
- Deryugina, Tatyana, Garth Heutel, Nolan H. Miller, David Molitor, and Julian Reif. "The mortality and medical costs of air pollution: Evidence from changes in wind direction." American Economic Review 109, no. 12 (2019): 4178-4219.
- Mullainathan, Sendhil, and Jann Spiess. "Machine learning: an applied econometric approach." Journal of Economic Perspectives 31, no. 2 (2017): 87-106.
- Purda, Lynnette, and David Skillicorn. "Accounting variables, deception, and a bag of words: Assessing the tools of fraud detection." Contemporary Accounting Research 32, no. 3 (2015): 1193-1223.

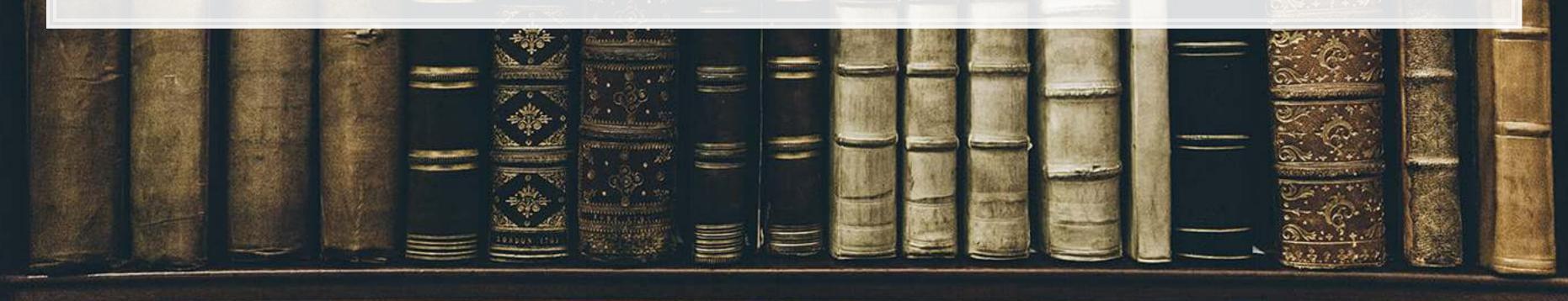

### **Custom code**

```
# Replication of R's coefplot function for use with sklearn's linear and logistic LASSO
def coefplot(names, coef, title=None):
   # Make sure coef is list, cast to list if needed.
   if isinstance(coef, np.ndarray):
       if len(coef.shape) > 1:
           coef = list(coef[0])
       else:
           coef = list(coef)
   # Drop unneeded vars
   data = []
   for i in range(0, len(coef)):
       if coef[i] != 0:
           data.append([names[i], coef[i]])
   data.sort(key=lambda x: x[1])
   # Add in a key for the plot axis
   data = [data[i] + [i+1] for i in range(0,len(data))]
   fig, ax = plt.subplots(figsize=(4,0.25*len(data)))
   ax.scatter([i[1] for i in data], [i[2] for i in data])
   ax.grid(axis='y')
   ax.set(xlabel="Fitted value", ylabel="Residual", title=(title if title is not None else "Coefficient Plot"))
   ax.axvline(x=0, linestyle='dotted')
   ax.set_yticks([i[2] for i in data])
   ax.set_yticklabels([i[0] for i in data])
   return ax
```